Август 2016 г.

# Руководство к набору MagAttract® 96 *cador*®

Для автоматического выделения РНК и ДНК вирусов, а также ДНК бактерий из образцов животного происхождения с использованием BioSprint® 96 или аналогичной рабочей станции

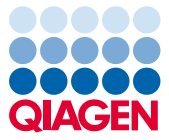

# Комплектация

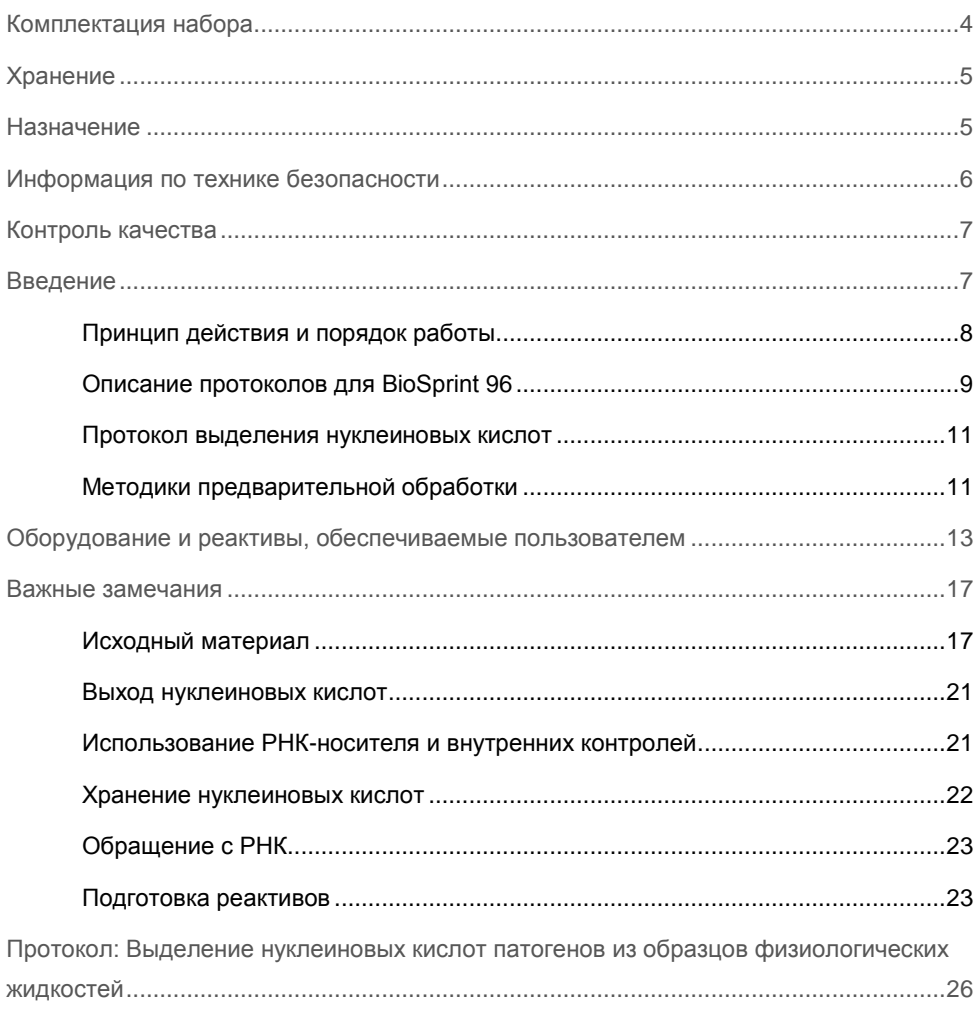

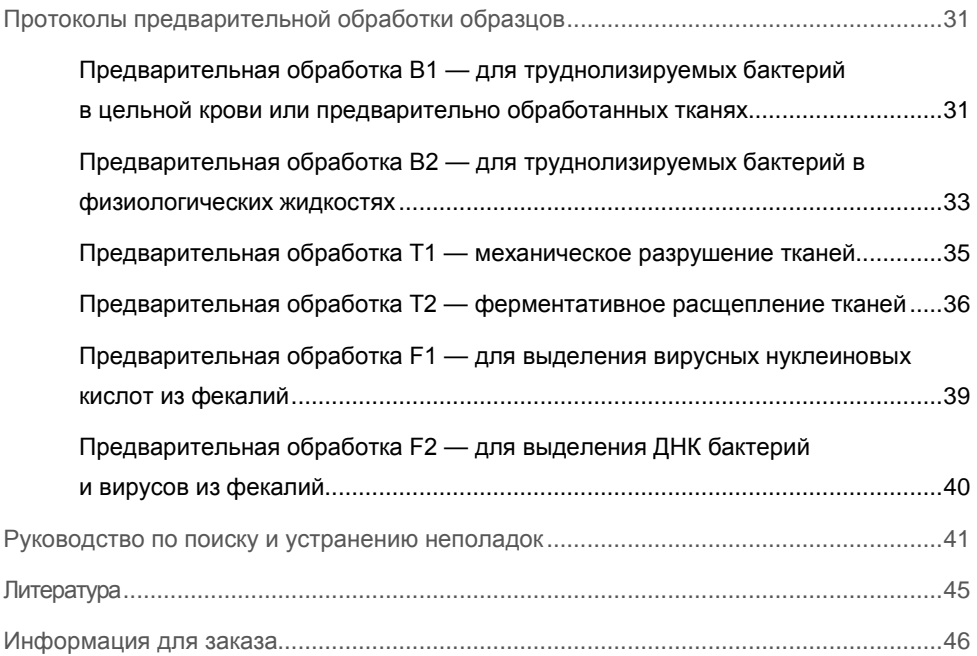

# <span id="page-3-0"></span>Комплектация набора

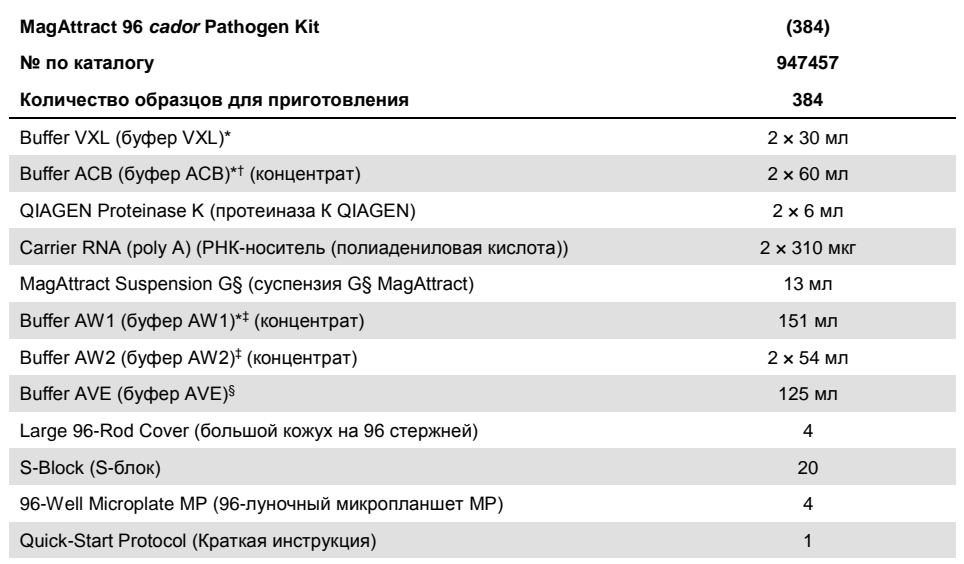

ВНИМАНИЕ! Содержит хаотропную соль. Принимайте надлежащие меры безопасности при работе в лаборатории и работайте с реактивами в перчатках. Несовместимо с дезинфицирующими средствами, содержащими отбеливающий компонент. Информацию о безопасности см. на стр. [6.](#page-5-0)

† Перед первым использованием добавьте изопропиловый спирт, как указано на флаконе, для получения рабочего раствора.

‡ Перед первым использованием добавьте этиловый спирт (96–100 %), как указано на флаконе, для получения рабочего раствора.

§ ВНИМАНИЕ! Содержит натрия азид в качестве консерванта.

# <span id="page-4-0"></span>Хранение

Все буферы и реактивы сохраняют стабильность до истечения срока годности, указанного на упаковке набора, при комнатной температуре (15–25ºC) без потери функциональных характеристик.

Лиофилизированную РНК-носитель можно хранить при комнатной температуре до истечения срока годности, указанного на упаковке набора. Для использования лиофилизированную РНК-носитель необходимо растворить в буфере AVE, а затем добавить к смеси с буфером VXL, как описано в разделе «Подготовка реактивов и прибора» на стр [23](#page-22-2). Раствор смеси РНК-носителя/буфера AVE/буфера VXL следует готовить свежим. Неиспользованный раствор РНК-носителя в буфере AVE следует немедленно заморозить в аликвотах при температуре от –30 до –15°C. Не подвергайте аликвоты РНК-носителя заморозке и оттаиванию более 3 раз.

Протеиназу К QIAGEN можно хранить при комнатной температуре (15–25°C). При длительном хранении, а также если температура окружающего воздуха часто превышает 25°C, рекомендуется использовать температуру 2–8°C.

# <span id="page-4-1"></span>Назначение

Набор MagAttract 96 *cador* Pathogen предназначен для автоматического извлечения нуклеиновых кислот патогенов (РНК и ДНК вирусов, а также ДНК бактерий) из цельной крови, сыворотки крови, плазмы крови, других физиологических жидкостей, а также мазков, смывов и гомогенатов тканей животного происхождения с использованием рабочей станции BioSprint 96.

Для лабораторного использования. При обращении с продуктами следует тщательно соблюдать все надлежащие меры предосторожности. Всем пользователям продукции QIAGEN рекомендуется следовать директивам Национального института здравоохранения США (National Institute of Health, NIH), разработанным для опытов с рекомбинантной ДНК, и другим действующим методическим указаниям.

# <span id="page-5-0"></span>Информация по технике безопасности

При работе с химическими веществами обязательно надевайте соответствующие халат, одноразовые перчатки и защитные очки. Дополнительную информацию см. в соответствующих паспортах безопасности (ПБ). Для каждого набора QIAGEN и каждого компонента набора их можно найти, просмотреть и распечатать в Интернете по адресу www.qiagen.com/safety, где они размещены в удобном и компактном формате PDF.

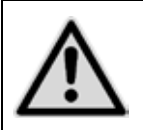

**ВНИМАНИЕ! НЕ добавляйте отбеливающие вещества и кислые растворы непосредственно в отходы, образовавшиеся в результате приготовления образцов.**

Буферы VXL и AW1 содержат гуанидингидрохлорид, а буфер ACB гуанидинтиоцианат. В сочетании с отбеливающими агентами эти вещества могут образовывать высокоактивные соединения.

При проливании жидкости, содержащей эти буферы, вымойте загрязненную поверхность водным раствором подходящего лабораторного моющего средства. Если пролитая жидкость содержит потенциальные возбудители инфекции, вымойте загрязненный участок сначала водным раствором лабораторного моющего средства, а затем 1 % (объемное содержание) раствором гипохлорита натрия.

# <span id="page-6-0"></span>Контроль качества

В рамках сертифицированной по ISO системы управления качеством компании QIAGEN каждая партия наборов MagAttract 96 *cador* Pathogen проходит проверку на соответствие определенным параметрам в целях обеспечения стабильного качества продукции.

# <span id="page-6-1"></span>Введение

Набор MagAttract 96 *cador* Pathogen позволяет быстро выделять РНК и ДНК вирусов, а также ДНК бактерий из широкого спектра образцов животного происхождения (см. табл. 1, стр. [12](#page-11-0)) с использованием рабочей станции BioSprint 96 (см. раздел «Исходный материал» на стр. [17](#page-16-1)). Однако качество результата не гарантируется для любого сочетания типа образцов и вида патогена и подлежит контролю со стороны пользователя.

Технология BioSprint 96 позволяет выделять нуклеиновые кислоты высокого качества, свободные от белков, нуклеаз и других примесей. Очищенные нуклеиновые кислоты готовы к использованию на последующих этапах работы, например при проведении амплификации и других ферментативных реакций.

Пользователи процессоров магнитных частиц MagMAX™ Express-96 Standard (производства корпорации Life Technologies) и KingFisherTM Flex (производства Thermo Fischer Scientific, Inc.) могут использовать на этих приборах также набор MagAttract 96 *cador* Pathogen,— для этого достаточно лишь следовать протоколам, представленным на стр. [26](#page-25-0)[–30](#page-29-0). Соответствующий программный протокол предоставляется технической службой QIAGEN.

# <span id="page-7-0"></span>Принцип действия и порядок работы

В наборе MagAttract 96 *cador* Pathogen используется технология выделения нуклеиновых кислот с помощью магнитных частиц MagAttract. Эта технология сочетает в себе быстроту и эффективность метода очистки нуклеиновых кислот с применением кремнезема, а также удобство работы с магнитными частицами (рис. 1).

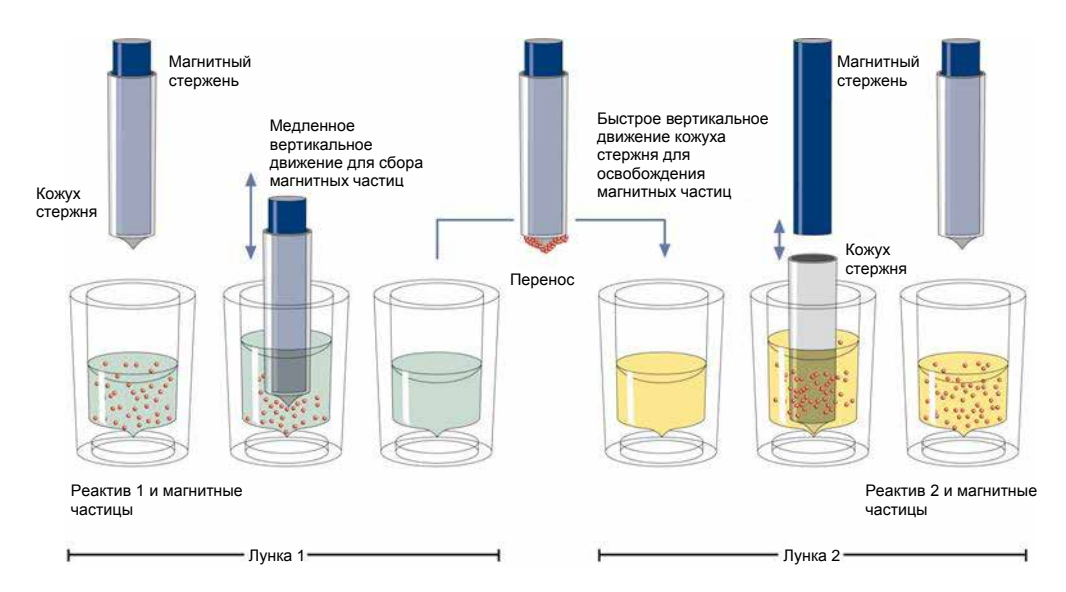

**Рис. 1. Схема принципа работы системы BioSprint 96.** Система BioSprint 96 обрабатывает образец, содержащий магнитные частицы, следующим образом: Этап 1) Магнитный стержень, закрытый кожухом, входит в лунку с образцом (см. лунку 1 на рисунке) и притягивает магнитные частицы. Этап 2) Кожух магнитного стержня располагается над другой лункой (см. лунку 2 на рисунке), и магнитные частицы освобождаются. Шаги 1 и 2 повторяются несколько раз в процессе обработки образцов. В системе BioSprint 96 используется магнитная головка, содержащая 96 магнитных стержней и, соответственно, позволяющая обрабатывать 96 образцов одновременно.

Процедура очистки разработана таким образом, чтобы обеспечивать удобство и воспроизводимость процесса обработки образцов, являющихся потенциальными источниками инфекции (см. схему процедуры, стр. [10\)](#page-9-0).

При работе с определенными исходными материалами возможен лизис образцов в один этап в присутствии хаотропных солей и протеиназы К с высвобождением нуклеиновых кислот, которые связываются с кремнеземной поверхностью магнитных частиц MagAttract. После этого ДНК и РНК, связанные на поверхности магнитных частиц, тщательно отмываются. Используются три разных отмывочных буфера, после чего предусмотрен этап просушивания на воздухе, которых позволяет значительно повысить чистоту нуклеиновых кислот. В буфере AVE элюируются нуклеиновые кислоты высокого качества. Выход нуклеиновых кислот зависит от типа образцов и условий их хранения.

# <span id="page-8-0"></span>Описание протоколов для BioSprint 96

Настоящее руководство предусматривает два типа протоколов. В рамках протоколов первого типа образцы подвергаются процедуре выделения нуклеиновых кислот в исходном виде, тогда как второй тип протоколов предполагает проведение перед выделением нуклеиновых кислот предварительной обработки.

Применительно к образцам, требующим предварительной обработки, в табл. 1 на стр. [12](#page-11-0) представлен обзор, показывающий соответствие протоколов предварительной обработки разным сочетаниям исходных материалов и патогенов.

- l Протокол выделения нуклеиновых кислот (стр. [11\)](#page-10-0)
- l Протоколы предварительной обработки (стр. [31–](#page-30-0)[40\)](#page-39-1)

Время очистки образцов составляет приблизительно 34 минуты, не считая времени, затрачиваемого на предварительные этапы заполнения S-блоков или 96-луночных микропланшетов. В качестве растворов для лизиса и связывания в рамках процедуры используются буфер VXL и буфер ACB, содержащие хаотропную соль гуанидинтиоцианат. Процедура включает 3 этапа отмывки.

<span id="page-9-0"></span>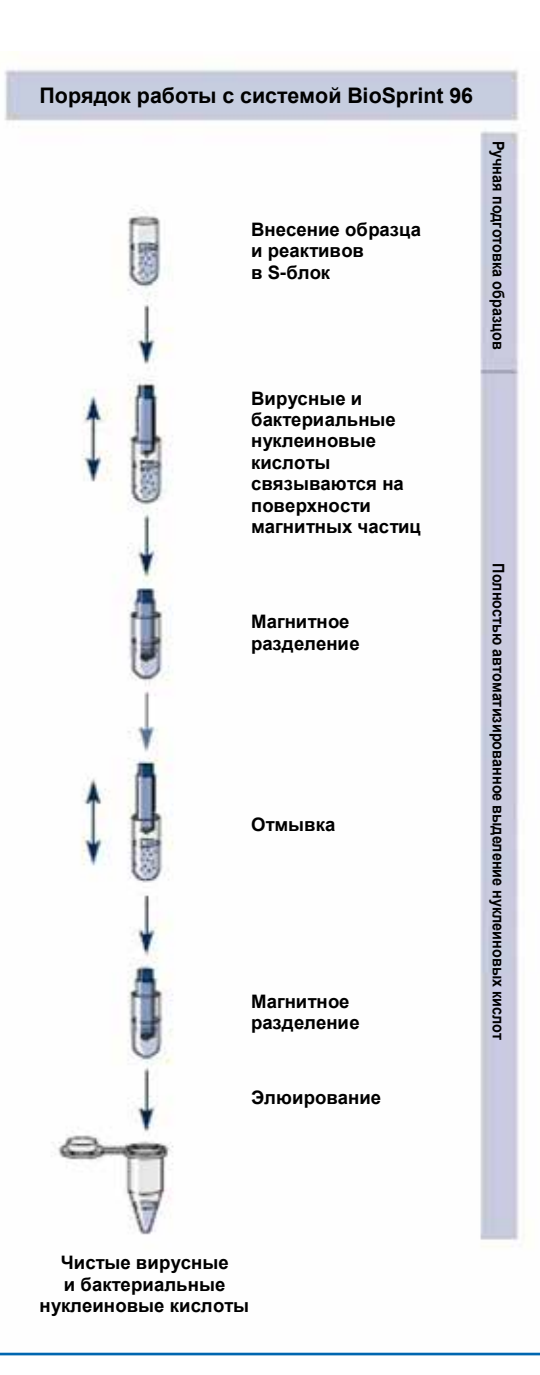

# <span id="page-10-0"></span>Протокол выделения нуклеиновых кислот

Протокол «Выделение нуклеиновых кислот патогенов из образцов физиологических жидкостей» (стр. [26](#page-25-0)) является оптимальным для выделения РНК и ДНК вирусов, а также ДНК легколизируемых бактерий из жидкого материала объемом до 200 мкл. Для прямой обработки данным методом подходят следующие исходные материалы:

- l Цельная кровь
- l Сыворотка крови
- **Плазма крови**
- l Жидкость ротовой полости
- l Жидкости из полостей тела (напр., перитонеальная, синовиальная, цереброспинальная)
- l Жидкости, экстрагированные из мазков (напр., назальных, фарингеальных, клоакальных[\\*](#page-10-2))
- **и Смывные жидкости (напр., полученные методом бронхоальвеолярного лаважа)**
- l Другие физиологические жидкости, например моча или суспензии фекалий\*

# <span id="page-10-1"></span>Методики предварительной обработки

Различные методики предварительной обработки, описываемые в настоящем руководстве, рассчитаны на определенные сочетания исходного материала и целевых патогенов. Выбор методики предварительной обработки зависит от цели рабочего процесса, и следующим этапом работы должно быть выделение нуклеиновых кислот.

В табл. 1 на стр. [12](#page-11-0) представлено краткое описание методик предварительной обработки и их применения.

<span id="page-10-2"></span><sup>\*</sup> Обработка образцов с высоким содержанием ингибиторов, например образцов мочи и фекалий, может потребовать уменьшения входного объема образца или дополнительных измерений. За дополнительными рекомендациями по предварительной обработке обращайтесь в Техническую службу QIAGEN.

Для некоторых методик предварительной обработки могут быть необходимы дополнительные компоненты (см. стр. [14](#page-13-0)[–16\)](#page-15-0).

<span id="page-11-0"></span>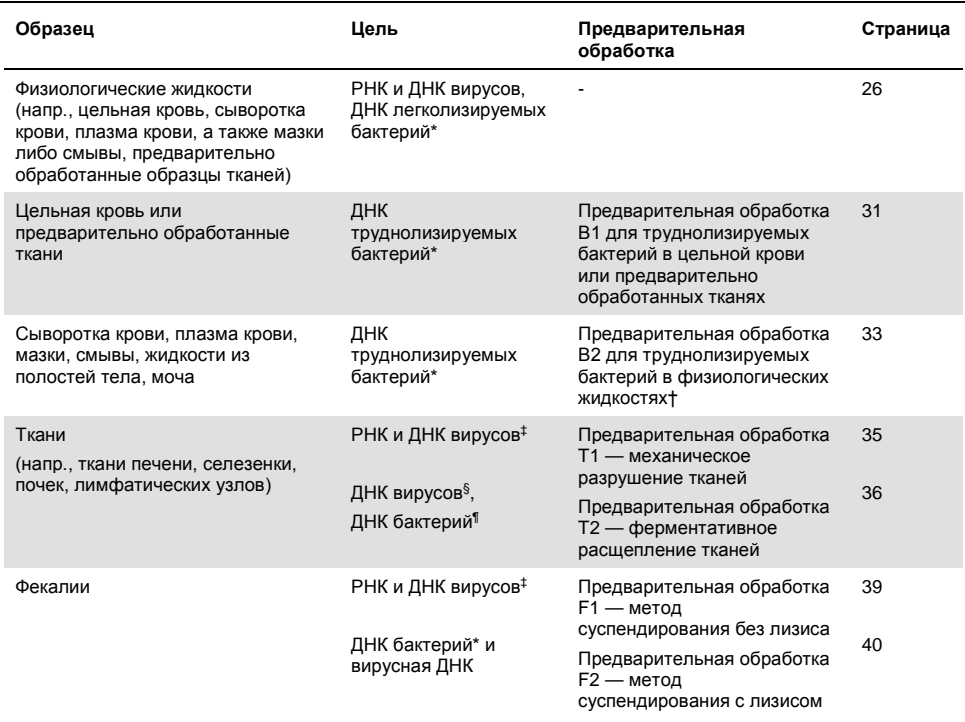

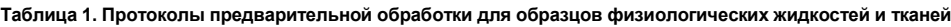

Грамположительные бактерии плохо поддаются лизису из-за жесткости клеточных стенок. Многие грамотрицательные бактерии лизируются легко, но лизис некоторых из них представляет трудность,— в таких случаях также целесообразна предварительная обработка B1 или B2 (см. стр. [31](#page-30-1) и [33](#page-31-0), соответственно) † Не подходит для цельной крови.

‡ Не подходит для бактериальной ДНК, поскольку предполагает этап центрифугирования (см. стр. [35\).](#page-33-0)

§ Не подходит для вирусной РНК, поскольку условия лизиса не позволяют в достаточной степени сохранить целостность РНК.

¶ Для труднолизируемых бактерий используйте методику предварительной обработки B1 (стр[. 31\).](#page-30-1)

За дополнительными рекомендациями по предварительной обработке обращайтесь в Техническую службу QIAGEN.

# <span id="page-12-0"></span>Оборудование и реактивы, обеспечиваемые пользователем

При работе с химическими веществами обязательно надевайте соответствующие халат, одноразовые перчатки и защитные очки. Подробнее см. в соответствующих паспортах безопасности (ПБ), предоставляемых поставщиком продукции.

Для всех протоколов:

- l BioSprint 96 workstation (рабочая станция BioSprint 96) (№ по каталогу 9000852) или аналогичная система
- l "BS96 *cador v2*" protocol (протокол «BS96 *cador v2*») для рабочей станции BioSprint96 или аналогичной системы
- l Магнитная головка, предназначенная для использования с Large 96-Rod Covers (большими кожухами на 96 стержней) (поставляется вместе с BioSprint 96 или аналогичной системой)
- l Пипеточные дозаторы и наконечники для пипеток с аэрозольным барьером (20–1000 мкл)
- l Многоканальный пипеточный дозатор и одноразовые наконечники для пипеток 1000 мкл с аэрозольным барьером (напр., Finnpipette® Digital Pipettes (цифровые пипетки Finnpipette®) и Finntip® Filter Pipette Tips (наконечники для пипеток с фильтром Finntip®) производства корпорации Thermo Electron Oy, см. веб-сайт по адресу www.thermo.com)[\\*](#page-12-1)
- l Мультидозатор (напр., Finnpipette Stepper Pipette (шаговая пипетка Finnpipette) производства корпорации Thermo Electron Oy, см. www.thermo.com)\*
- l Этиловый спирт (96–100 %)[†](#page-12-2)

<span id="page-12-1"></span><sup>\*</sup> Представленный перечень поставщиков не является полным, в него не включены многие крупные производители биологического оборудования.

<span id="page-12-2"></span><sup>†</sup> Не используйте денатурированный спирт. Он содержит посторонние вещества, такие как метиловый спирт или метилэтилкетон.

- **Изопропиловый спирт**
- l Физиологический раствор с фосфатным буфером (ФРФБ) может потребоваться для разведения образцов
- **I** Вихревая мешалка
- l Мягкая тканевая или бумажная салфетка и 70 % этиловый спирт или другое дезинфицирующее средства для чистки рабочего стола BioSprint 96

<span id="page-13-0"></span>Предварительная обработка B1 — для труднолизируемых бактерий в цельной крови или предварительно обработанных тканях

- **I** Vortexer with Microtube Foam Insert (вихревая мешалка с вставкой из пеноматериала для микропробирок) (Scientific Industries, № по каталогу 504-0234-00), или TurboMix Attachment (насадка TurboMix) (Scientific Industries, № по каталогу SI-0564), или FastPrep®-24 (MP Biomedicals, № по каталогу 6004500), или TissueLyser II (QIAGEN, № по каталогу 85300) с TissueLyser II Adapter Set (набор адаптеров TissueLyser II) 2 x 24 (QIAGEN, № по каталогу 69982) либо 2 x 96 (QIAGEN, № по каталогу 69984), или TissueLyser LT (QIAGEN, № по каталогу 85600) с TissueLyser LT Adapter (адаптер TissueLyser LT) на 12 пробирок (№ по каталогу 69980[\)\\*](#page-13-1)
- l Pathogen Lysis Tubes L (пробирки для лизиса Pathogen L) (QIAGEN, № по каталогу 19092) — в комплект входит 50 пробирок для лизиса Pathogen со стеклянными шариками и 1 флакон Reagent DX (реактив DX) (QIAGEN, № по каталогу 19088) для разрушения бактерий с помощью стеклянных шариков
- l Buffer ATL (буфер ATL) (QIAGEN, № по каталогу 19076)

<span id="page-13-1"></span>\* Представленный перечень поставщиков не является полным, в него не включены многие крупные производители биологического оборудования.

Предварительная обработка B2 — для труднолизируемых бактерий в физиологических жидкостях

- $\blacksquare$  Vortexer with Microtube foam insert (вихревая мешалка с вставкой из пеноматериала для микропробирок) (Scientific Industries, № по каталогу 504-0234-00), или TurboMix Attachment (насадка TurboMix) (Scientific Industries, № по каталогу SI-0564) или FastPrep-24 (MP Biomedicals, № по каталогу 6004500), или TissueLyser II (QIAGEN, № по каталогу 85300) с TissueLyser II Adapter Set (набор адаптеров TissueLyser II) 2 x 24 (QIAGEN, № по каталогу 69982) либо 2 x 96 (QIAGEN, № по каталогу 69984), или TissueLyser LT (QIAGEN, № по каталогу 85600) с TissueLyser LT Adapter (адаптер TissueLyser LT) на 12 пробирок (QIAGEN, № по каталогу 69980)\*
- l Pathogen Lysis Tubes L (пробирки для лизиса Pathogen L) (QIAGEN, № по каталогу 19092) или S (QIAGEN, № по каталогу 19091) — в комплект входит 50 пробирок для лизиса Pathogen со стеклянными шариками и 1 флакон Reagent DX (реактив DX) (QIAGEN, № по каталогу 19088) для разрушения бактерий с помощью стеклянных шариков
- l Buffer ATL (буфер ATL) (QIAGEN, № по каталогу 19076)

### Предварительная обработка T1 — механическое разрушение тканей

l TissueLyser II (QIAGEN, № по каталогу 85300) с TissueLyser II Adapter Set (набор адаптеров TissueLyser II) 2 x 24 (QIAGEN, № по каталогу 69982), или TissueLyser LT (QIAGEN, № по каталогу 85600) с TissueLyser LT Adapter (адаптер TissueLyser LT) на 12 пробирок (QIAGEN, № по каталогу 69980), или FastPrep-24 (MP Biomedicals, № по каталогу 6004500), или другой шариковый гомогенизатор[\\*](#page-14-0) **Примечание**. Можно использовать также Vortexer with Microtube Foam Insert (вихревую мешалку с вставкой из пеноматериала для микропробирок) (Scientific Industries, № по каталогу 504-0234-00).

<span id="page-14-0"></span><sup>\*</sup> Представленный перечень поставщиков не является полным, в него не включены многие крупные производители биологического оборудования.

- l шарики из нержавеющей стали 5 мм (QIAGEN, № по каталогу 69989)
- l Физиологический раствор с фосфатным буфером (ФРФБ), pH 7,2 (50 ммоль фосфата калия, 150 ммоль NaCl) или NaCl 0,9 %

Предварительная обработка T2 — ферментативное расщепление тканей

- l Термошейкер, подходящий для пробирок для взятия образцов 2 мл
- l Buffer ATL (буфер ATL) (QIAGEN, № по каталогу 19076)

Предварительная обработка F1 — выделение вирусных нуклеиновых кислот из фекалий

l Дистиллированная вода или RNase-Free Water (вода, свободная от рибонуклеаз) (QIAGEN, № по каталогу 129112)

Предварительная обработка F2 — выделение ДНК бактерий и вирусов из фекалий

<span id="page-15-0"></span>l Buffer ASL (буфер ASL) (QIAGEN, № по каталогу 19082)

# <span id="page-16-0"></span>Важные замечания

# <span id="page-16-1"></span>Исходный материал

Протоколы, представленные в настоящем руководстве, рассчитаны на выделение нуклеиновых кислот вирусов и бактерий из образцов легколизируемых типов, представляющих низкую или умеренную сложность в обработке. Протокол MagAttract 96 *cador* Pathogen включает специальный этап, в рамках которого осуществляется как эффективный лизис, так и связывание, благодаря чему обеспечивается быстрая и удобная обработка образцов. Для образцов, обработка которых представляет повышенную сложность, например образцов тканей, фекалий, а также для определенных труднолизируемых патогенов, таких как грамположительные бактерии, может потребоваться применение специальных методик предварительной обработки для разрушения и/или лизиса материала. Подходящие методики предварительной обработки для таких материалов должны определяться пользователем заранее. В следующих разделах представлена общая информация о рекомендуемых типах образцов и методиках предварительной обработки. За дополнительной информацией обращайтесь в Техническую службу QIAGEN.

Жидкости высокой вязкости могут требовать обработки, направленной на уменьшение вязкости, для эффективного извлечения нуклеиновых кислот патогенов. Соответствующие рекомендации можно получить в Технической службе QIAGEN.

Не допускайте повторного оттаивания и замораживания образцов: это может привести к уменьшению выхода нуклеиновых кислот и снижению качества результата.

#### **Цельная кровь животных**

Для выделения нуклеиновых кислот можно использовать образцы крови, обработанные ЭДТА, цитратом или гепарином в качестве антикоагулянта. Образцы могут быть как свежими, так и замороженными, при условии что они не замораживались и не оттаивались повторно. Повторный цикл замораживания и оттаивания может вызвать денатурацию и осаждение белков, что, в свою очередь, может привести к снижению титров вируса и, таким образом, уменьшению выхода вирусных нуклеиновых кислот. Образцы цельной крови после сбора центрифугирования можно хранить при температуре 2–8ºC не более 6 часов. Для более длительного хранения рекомендуется делать аликвоты и замораживать их при температуре от –30 до –15ºC или –70ºC.

Рекомендуется использовать по 50–200 мкл крови, содержащей безъядерные эритроциты. Однако значительно повышенное содержание клеток на фоне воспалительных или неопластических заболеваний может приводить к сильному увеличению содержания в образце нуклеиновых кислот хозяина. В таких случаях уменьшение входного объема образца до 50 мкл может помочь улучшить результаты последующих процедур анализа, особенно если используется метод ОТ-ПЦР. При использовании менее чем 200 мкл крови доведите объем образца до 200 мкл с помощью ФРФБ или 0,9 % раствора NaCl.

При работе с образцами крови, содержащими ядерные эритроциты (напр., взятыми у птиц или рыб), используйте менее 50 мкл крови и доводите объем образцов до 200 мкл с помощью ФРФБ или 0,9 % раствора NaCl.

# **Образцы сыворотки крови, плазмы крови, других физиологических жидкостей, мазки, а также смывы животного происхождения**

Не допускается повторное оттаивание замороженной плазмы, а также сыворотки крови перед обработкой.

Возможна обработка до 200 мкл сыворотки крови, плазмы крови, других физиологических жидкостей, супернатанта среды мазка или смывной жидкости.

При обработке образцов с очень высоким содержанием ингибиторов, например образцов мочи или суспензий фекалий, может возникать необходимость в уменьшении входного объема образца и/или дополнительной предварительной обработке с целью удаления ингибиторов. Чтобы уменьшить входной объем, используйте 25–50 мкл образца и доведите объем до 200 мкл с помощью ФРФБ или 0,9 % раствора NaCl.

При выделении бактериальной ДНК входной объем можно увеличивать более чем до 200 мкл, напр. до 1,5 мл, для повышения чувствительности анализа при детекции бактерий. Грамотрицательные бактерии в бесклеточных жидкостях можно концентрировать путем центрифугирования больших объемов материала. Ресуспендируйте осажденный материал в ФРФБ и используйте в качестве исходного объема 200 мкл. О выделении ДНК из труднолизируемых бактерий см. в разделе «Предварительная обработка В2» (стр. [33\)](#page-31-0).

#### **Ткани животных**

При работе с образцами тканей механическое или ферментативное разрушение структуры ткани является необходимым условием для высвобождения клеток, последующего высвобождения нуклеиновых кислот, а также прохождения материала через мембрану.

Различные типы тканей могут варьироваться в широких пределах в отношении текстуры и жесткости, типов клеток, а также содержания нуклеиновых кислот хозяина и ингибирующих веществ. Кроме того, эффективность локализации нуклеиновых кислот патогена в ткани может варьироваться в зависимости от типа ткани, патогена и стадии инфекционного поражения. Информацию о дополнительных методиках предварительной обработки образцов тканей, в том числе о протоколе быстрой обработки, а также рекомендации по работе с тканями, представляющими сложность, можно получить у технической службы QIAGEN.

В качестве исходного образца можно использовать до 25 мг свежей или замороженной ткани. При работе с тканями с очень высоким содержанием клеток на единицу массы, например тканями селезенки, следует использовать меньшее количество исходного материала (5–10 мг).

**Примечание**. Твердые частицы, оставшиеся в гомогенате, могут скапливаться на магнитных частицах MagAttract, что может приводить к снижению выхода нуклеиновых кислот.

### <span id="page-20-0"></span>Выход нуклеиновых кислот

Для образцов, содержащих небольшое количество клеток (напр., образцов сыворотки и плазмы крови), выход получаемых вирусных нуклеиновых кислот может быть менее 1 мкг, в связи с чем количественный анализ с помощью спектрофотометра затруднен. Кроме того, элюаты, приготовленные с использованием РНК-носителя, могут содержать намного больше РНК-носителя, чем целевых нуклеиновых кислот. Набор MagAttract 96 *cador* Kit обеспечивает выделение всех имеющихся нуклеиновых кислот. Поэтому ДНК и РНК клеток выделяются из любых клеток в образце вместе с РНК и ДНК вирусов, а также ДНК бактерий и не могут быть отделены от них при использовании методов спектрофотометрии. Для определения выхода нуклеиновых кислот патогенов рекомендуется использовать методы количественной амплификации, в частности метод количественной ПЦР в реальном времени или метод ОТ-ПЦР в реальном времени.

# <span id="page-20-1"></span>Использование РНК-носителя и внутренних контролей

#### РНК-носитель

Мы рекомендуем добавлять РНК-носитель в физиологические жидкости, содержащие небольшое количество клеток, такие как сыворотка крови, плазма крови, среды мазков и смывные жидкости. Это позволяет увеличить адсорбцию РНК и ДНК вирусов на магнитных частицах, что особенно важно, если целевые молекулы присутствуют в малых количествах. Помимо этого, при избыточном количестве РНК-носителя снижается вероятность деградации вирусной РНК в тех редких случаях, когда рибонуклеазы не денатурируются хаотропными солями и детергентами, которые содержатся в лизирующем буфере. Если РНК-носитель не используется, это может привести к снижению эффективности выделения вирусных нуклеиновых кислот.

#### Внутренний контроль

Использование внутреннего контроля, например внутреннего контроля QIAGEN (предназначен для использования с наборами QuantiFast® Pathogen с внутренним контролем, информацию о заказе см. на стр. 49), не является обязательным, и необходимо учитывать то, какая система амплификации используется. При использовании набора MagAttract 96 *cador* Pathogen в сочетании с системами амплификации с внутренним контролем может потребоваться введение таких внутренних контролей в ходе процедуры выделения — с целью мониторинга эффективности приготовления образцов и последующего анализа.

Используемые в качестве внутренних контролей незащищенные нуклеиновые кислоты (напр., плазмидную ДНК или РНК, транскрибированную in vitro) следует добавлять только в смесь с буфером VXL. Не добавляйте такие нуклеиновые кислоты, служащие внутренними контролями, непосредственно в образец.

Количество добавляемого внутреннего контроля зависит от системы анализа и элюирующего объема. Надлежащее количество нуклеиновой кислоты, используемой в качестве внутреннего контроля, определяется пользователем. Для определения оптимальной концентрации внутреннего контроля см. инструкции производителя.

# <span id="page-21-0"></span>Хранение нуклеиновых кислот

В случаях краткосрочного хранения (до 24 часов) рекомендуется хранить очищенные РНК и ДНК вирусов при температуре 2–8°C. Если предполагается хранение на протяжении более 24 часов, то очищенные нуклеиновые кислоты рекомендуется хранить при температуре от –30 до –15°C, а в ряде случаев — при –70°C (для РНК).

# <span id="page-22-0"></span>Обращение с РНК

Рибонуклеазы — это высокостабильные и высокоактивные ферменты, для функционирования которых обычно не требуются кофакторы. Поскольку рибонуклеазы трудно инактивировать, а для разрушения РНК достаточно их ничтожного количества, не используйте никакую пластиковую или стеклянную лабораторную посуду, не устранив предварительно возможные загрязнения рибонуклеазами. Следует соблюдать осторожность во избежание непреднамеренного введения рибонуклеаз в образец РНК до или после процедуры очистки.

# <span id="page-22-2"></span><span id="page-22-1"></span>Подготовка реактивов

### Исходный раствор РНК-носителя

Для использования лиофилизированную РНК-носитель необходимо сначала развести буфером AVE. Добавьте 310 мкл буфера AVE в пробирку, содержащую 310 мкг лиофилизированной РНК-носителя, для получения исходного раствора концентрацией 1 мкг/мкл. Добавьте этот раствор в смесь с буфером VXL, как указано в табл. 2 на стр. [27](#page-26-0). Неиспользованный раствор РНК-носителя в буфере AVE следует заморозить в аликвотах при температуре от –30 до –15°C. Не подвергайте аликвоты РНК-носителя заморозке и оттаиванию более 3 раз.

### Протеиназа К QIAGEN

В набор MagAttract 96 *cador* Pathogen входит готовая к использованию протеиназа К, которая поставляется в специальном буфере для хранения. Активность раствора протеиназы К QIAGEN составляет 600 мЕОП/мл.

Протеиназа К QIAGEN сохраняет стабильность не менее 1 года после доставки при хранении при комнатной температуре (15–25°C). При хранении протеиназы К QIAGEN более 1 года, а также если температура окружающего воздуха часто превышает 25°C, рекомендуется использовать температуру 2–8°C.

#### Буфер ACB

Буфер ACB поставляется в виде концентрата. Перед первым использованием добавьте изопропиловый спирт (100 %), как указано на флаконе. Укажите, что изопропиловый спирт добавлен, отметив галочкой соответствующее поле на этикетке флакона. После добавления изопропилового спирта хорошо перемешайте содержимое флакона.

#### Суспензия G MagAttract

Встряхните флакон с суспензией B MagAttract и перемешивайте суспензию вихревым способом в течение 3 минут (перед первым использованием) или 1 минуты (перед использованием в дальнейшем) для полного ресуспендирования кремнеземных магнитных частиц.

#### Буфер AW1

Буфер AW1 поставляется в виде концентрата. Перед первым использованием добавьте этиловый спирт (96–100 %), как указано на флаконе. Укажите, что этиловый спирт добавлен, отметив галочкой соответствующее поле на этикетке флакона. Разведенный буфер AW1 можно хранить при комнатной температуре (15–25°C) не более 1 года. После добавления этилового спирта хорошо перемешайте содержимое флакона.

#### Буфер AW2

Буфер AW2 поставляется в виде концентрата. Перед первым использованием добавьте этиловый спирт (96–100 %), как указано на флаконе. Укажите, что этиловый спирт добавлен, отметив галочкой соответствующее поле на этикетке флакона. После добавления этилового спирта хорошо перемешайте содержимое флакона.

### Обращение с буфером AVE

При доставке буфер AVE не содержит рибонуклеаз. В его состав входит азид натрия антимикробный агент, который предотвращает рост микроорганизмов, вырабатывающих рибонуклеазы. Однако поскольку этот буфер не содержит веществ, способствующих деградации рибонуклеаз, он не обеспечивает активного ингибирования рибонуклеаз, вносимых при неправильном обращении. При работе с буфером AVE соблюдайте крайнюю осторожность во избежание его загрязнения рибонуклеазами. Принимайте общие меры предосторожности, предусмотренные для работы с РНК, такие как частая замена перчаток и содержание пробирок по мере возможности в закрытом виде.

# <span id="page-25-0"></span>Протокол: Выделение нуклеиновых кислот патогенов из образцов физиологических жидкостей

Данный протокол предусмотрен для выделения РНК и ДНК вирусов. а также ДНК легколизируемых бактерий из образцов физиологических жидкостей или образцов тканей, подвергнутых предварительной обработке, с использованием рабочей станции BioSprint 96 и набора MagAttract 96 *cador* Pathogen с протоколом «BS96 *cador v2*».

Важные замечания перед началом работы

- l Убедитесь, что вам известны принципы работы с рабочей станцией BioSprint 96. Инструкции по эксплуатации см. в «Руководстве пользователя BioSprint 96» (*BioSprint 96 User Manual*).
- l Перед началом процедуры ознакомьтесь с разделом «Важные замечания» (стр. [17\).](#page-16-0)
- l Убедитесь, что буфер ACB, буфер AW1, буфер AW2 и РНК-носитель приготовлены в соответствии с инструкциями в разделе «Подготовка реактивов» (стр. [23\)](#page-22-1).
- l Убедитесь, что в буфере VXL или буфере ACB нет осадка белого цвета. При необходимости выдержите буфер VXL или буфер ACB в течение 30 минут при температуре 37ºC, периодически встряхивая для растворения осадка.
- l Кожухи на 96 стержней поставляются либо по 2 шт. в упаковке, либо по 1 шт. в упаковке, вставленными в S-блок. После вскрытия новой упаковки в 2 кожухами храните второй кожух на 96 стержней на другом S-блоке или планшете. Следует соблюдать осторожность во избежание сгибания кожухов на 96 стержней.

#### Необходимые действия перед началом процедуры

- l Разморозьте не более 96 образцов и дайте им отстояться при комнатной температуре (15–25°C).
- l Если объем образцов крови составляет менее 200 мкл, доведите их до конечного объема 200 мкл с помощью ФРФБ или 0,9 % раствора NaCl.
- l Подготовьте смесь с буфером VXL согласно указаниям в табл. 2 на стр. [27](#page-26-0) для использования на этапе 3 процедуры. Перед добавлением суспензии G MagAttract убедитесь, что она полностью ресуспендирована. Перемешивайте ее вихревым способом в течение 3 минут перед первым использованием и в течение 1 минуты перед использованием в дальнейшем.

**Примечание**. Приготовьте смесь с буфером VXL в объеме на 25 % больше требуемого для всей совокупности процедур очистки образцов, которые предполагается выполнить; для каждого образца требуется 500 мкл смеси (см. этап 3 процедуры).

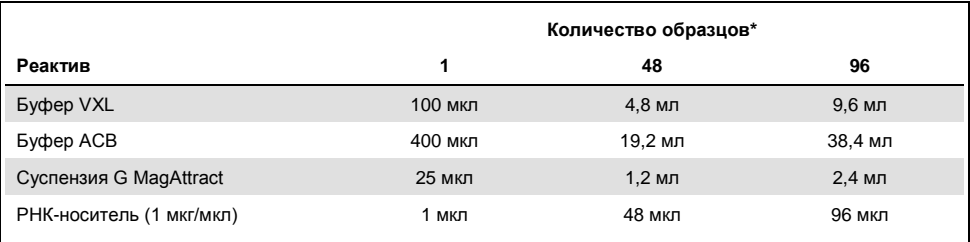

#### <span id="page-26-0"></span>**Таблица 2. Приготовление смеси с буфером VXL**

\* Приготовляемый объем составляет 105 % от требуемого объема, что необходимо для компенсации погрешности пипетирования и возможного испарения. Излишки буфера следует утилизировать.

#### Порядок работы

1. С помощью пипетки внесите 20 мкл протеиназы К на дно лунки S-блока. Добавьте к протеиназе К 200 мкл образца. При обработке меньших объемов доводите объем образца до 200 мкл с помощью ФРФБ.

Запишите, в какие лунки внесены образцы.

- 2. Тщательно взбалтывайте или перемешивайте вихревым способом смесь, содержащую буфер VXL, буфер ACB, суспензию G MagAttract и РНК-носитель, в течение 30 с.
- 3. Добавьте по 500 мкл смеси с буфером VXL в каждый образец в S-блоке. Обычно при работе без перерывов смесь не требуется перемешивать во время внесения 96 аликвот. Если внесение смеси занимает более 3 мин на каждый 96-луночный планшет, рекомендуется герметично закрывать кювету с реактивом и тщательно перемешивать ее содержимое для поддержания суспензии G MagAttract в полностью ресуспендированном состоянии.
- 4. Приготовьте 4 дополнительных S-блока (слоты 2–6) и один дополнительный 96-луночный микропланшет MP согласно указаниям в табл. 3 на стр. [29.](#page-28-0) S-блок и микропланшеты устанавливаются на рабочий стол на этапе 8.

На каждом S-блоке и микропланшете количество лунок, заполненных буфером, должно соответствовать количеству образцов, подлежащих обработке (напр., при обработке 48 образцов необходимо заполнить 48 лунок на каждый планшет или блок). Убедитесь, что буфер внесен в одних и тех же позициях на каждом микропланшете или S-блоке (напр., при обработке 48 образцов заполните лунки от A1–H1 до A6–H6 на каждом микропланшете или S-блоке).

| Слот | Сообщение о внесении                            | Формат                         | Добавляемый<br>компонент        | Объем на лунку<br>(мкл) |
|------|-------------------------------------------------|--------------------------------|---------------------------------|-------------------------|
| 6    | Load Rod Cover (Установите<br>кожух стержня)    | S-блок                         | Большой кожух на<br>96 стержней |                         |
| 5    | Load Elution (Загрузите<br>элюирующий раствор)  | 96-луночный<br>микропланшет МР | Буфер AVE                       | 100                     |
| 4    | Load Wash 3 (Загрузите<br>отмывочный раствор 3) | S-блок                         | Этиловый спирт<br>$(96 - 100 %$ | 750                     |
| 3    | Load Wash 2 (Загрузите<br>отмывочный раствор 2) | S-блок                         | <b>Eydep AW2</b>                | 700                     |
| 2    | Load Wash 1 (Загрузите<br>отмывочный раствор 1) | S-блок                         | <b>Буфер AW1</b>                | 700                     |
|      | Load Lysate (Загрузите<br>лизат)                | S-блок                         | Лизат*                          | 720                     |

<span id="page-28-0"></span>**Таблица 3. Подготовка рабочего стола BioSprint 96 и объемы реактивов**

\* Содержит 20 мкл протеиназы К, 200 мкл образца и 500 мкл смеси с буфером VXL.

- 5. Включите систему BioSprint 96 с помощью выключателя питания.
- 6. Отодвиньте переднюю дверцу защитного кожуха.
- 7. Выберите протокол «BS96 *cador v2*» с помощью клавиш ‡ и ˆ. Нажмите «Start» (Пуск), чтобы запустить выполнение протокола.
- 8. На ЖК-дисплее отобразится запрос на установку в слот 6 рабочего стола кожуха на 96 стержней (см. табл. 3 выше). После установки кожуха в слот 6 нажмите «Start». Рабочий стол повернется, и отобразится новый запрос — на установку планшета с элюирующим раствором в слот 5. Установите планшет в слот 5 и снова нажмите «Start». Повторяйте эти действия, пока не будут заполнены все слоты. Все слоты пронумерованы. Устанавливайте каждый планшет или блок таким образом, чтобы лунка A1 совместилась с меткой номера слота (т. е. лунка A1 должна быть обращена внутрь).

9. Проверьте правильность установки защитного кожуха: он должен плотно прилегать к корпусу системы BioSprint 96. Задвиньте крышку, чтобы защитить образцы от загрязнения.

См. информацию о безопасности в «Руководстве пользователя BioSprint 96» (*BioSprint 96 User Manual*).

- 10. Нажмите «Start», чтобы запустить процедуру обработки образцов.
- 11. Когда обработка образцов будет завершена, извлеките планшеты и блоки, следуя инструкциям на дисплее рабочей станции BioSprint 96. После извлечения каждого планшета или блока нажимайте «Start». Первый элемент, подлежащий извлечению, содержит очищенные образцы.

Перенос магнитных частиц в элюаты не влияет на большинство последующих процедур. Перенос магнитных частиц можно свести к минимуму, поместив микропланшет с элюатами в подходящий магнит или путем переноса элюатов на чистый микропланшет (см. раздел «Перенос магнитных частиц» на стр. [43\)](#page-42-0).

- 12. Когда все планшеты и блоки будут извлечены, нажмите «Stop» (Стоп).
- 13. Утилизируйте использованные блоки и кожух на 96 стержней в соответствии с нормативами безопасности, действующими в регионе.

Информацию о безопасности см. на стр. [6.](#page-5-0)

- 14. Выключите систему BioSprint 96 с помощью выключателя питания.
- 15. Протрите рабочий стол и расположенные рядом с ним поверхности мягкой тканевой или бумажной салфеткой, смоченной дистиллированной водой или раствором моющего средства. В случае проливания на рабочий стол зараженного материала очистите поверхность стола 70 % раствором этилового спирта или другим дезинфицирующим средством.

<span id="page-29-0"></span>Не используйте для дезинфекции отбеливающие агенты. Информацию о безопасности см. на стр. [6.](#page-5-0)

# <span id="page-30-0"></span>Протоколы предварительной обработки образцов

<span id="page-30-1"></span>Предварительная обработка B1 — для труднолизируемых бактерий в цельной крови или предварительно обработанных тканях

Данная методика предварительной обработки предусмотрена для выделения ДНК труднолизируемых бактерий из цельной крови или тканей, подвергнутых предварительной обработке.

### Важные замечания перед началом работы

- $\blacksquare$  Буфер ATL и пробирки для лизиса Pathogen L (с реактивом DX в комплекте) необходимо заказывать отдельно (информацию о заказе см. на стр. [46\)](#page-45-0).
- l В буфере ATL при хранении может образовываться осадок. При необходимости разогревайте его до температуры 56°C, до полного растворения осадка.

### Важные замечания перед началом работы

l Перед использованием добавьте в 15 мл буфера ATL 100 мкл реактива DX. Если буфер ATL требуется в небольших количествах, перенесите 1,5 мл буфера в стерильный флакон 2 мл и добавьте 10 мкл реактива DX. Перед добавлением реактива DX хорошо перемешайте буфер. После приготовления данная смесь сохраняет стабильность в течение 6 месяцев при комнатной температуре (15–25°C).

### Порядок работы

- 1. Внесите 100 мкл буфера ATL (содержащего реактив DX) в свежую пробирку для лизиса Pathogen.
- 2. Добавьте 400 мкл крови или другой физиологической жидкости, используемой в качестве образца.

При использовании меньших количеств исходного материала доводите объем образца до 400 мкл с помощью ФРФБ или 0,9 % раствора NaCl.

3. Поместите пробирку для лизиса Pathogen в вихревую мешалку с вставкой из пеноматериала для микропробирок и перемешивайте содержимое в течение 10 мин на максимальной скорости.

Вместо этого пробирку для лизиса Pathogen можно обработать на гомогенизаторе TissueLyser II в течение 10 мин при частоте 50 Гц или гомогенизаторе FastPrep-24, применив настройку скорости 6,5 м/с, в течение двух периодов по 45 с с перерывом в 5 мин между ними.

<span id="page-31-0"></span>4. Извлеките пробирку для лизиса Pathogen из мешалки и кратковременно центрифугируйте для удаления капель с внутренней стороны крышки. Используйте 200 мкл супернатанта в качестве исходного материала для протокола «Выделение нуклеиновых кислот патогенов из образцов физиологических жидкостей» (стр. [26\)](#page-25-0).

# <span id="page-32-0"></span>Предварительная обработка B2 — для труднолизируемых бактерий в физиологических жидкостях

Данная методика предварительной обработки предусмотрена для выделения ДНК труднолизируемых бактерий из бесклеточных физиологических жидкостей, таких как сыворотка крови.

### Важные замечания перед началом работы

l Буфер ATL и пробирки для лизиса Pathogen L или S (с реактивом DX в комплекте) необходимо заказывать отдельно (информацию о заказе см. на стр. [46\)](#page-45-0).

**Примечание**. Оцените, подходят ли вам пробирки L или S, в зависимости от того, какие бактерии являются целевыми.

l В буфере ATL при хранении может образовываться осадок. При необходимости разогревайте его до температуры 56°C, до полного растворения осадка.

#### Необходимые действия перед началом процедуры

l Перед использованием добавьте в 15 мл буфера ATL 100 мкл реактива DX. Если буфер ATL требуется в небольших количествах, перенесите 1,5 мл буфера в стерильный флакон 2 мл и добавьте 10 мкл реактива DX. Перед добавлением реактива DX хорошо перемешайте буфер. После приготовления данная смесь сохраняет стабильность в течение 6 месяцев при комнатной температуре (15–25°C).

### Порядок работы

- 1. Внесите до 1,5 мл образца физиологической жидкости в пробирку для лизиса Pathogen и центрифугируйте пробирку в течение 5 мин на максимальной скорости  $($ >14 000 x q).
- 2. С помощью пипетки удалите супернатант и утилизируйте его. При необходимости повторите действия 1 и 2.
- 3. Добавьте 500 мкл буфера ATL (содержащего реактив DX) и ресуспендируйте осажденный материал.
- 4. Поместите пробирку для лизиса Pathogen в вихревую мешалку с вставкой из пеноматериала для микропробирок и перемешивайте содержимое в течение 10 мин на максимальной скорости.

Вместо этого пробирку для лизиса Pathogen можно обработать на гомогенизаторе TissueLyser II в течение 10 мин при частоте 50 Гц или гомогенизаторе FastPrep-24, применив настройку скорости 6,5 м/с, в течение двух периодов по 45 с с перерывом в 5 мин между ними.

5. Извлеките пробирку для лизиса Pathogen из мешалки и кратковременно центрифугируйте для удаления капель с внутренней стороны крышки.

<span id="page-33-0"></span>Используйте 200 мкл супернатанта в качестве исходного материала для протокола «Выделение нуклеиновых кислот патогенов из образцов физиологических жидкостей» (стр. [26\)](#page-25-0).

# <span id="page-34-0"></span>Предварительная обработка T1 — механическое разрушение тканей

Такая предварительная обработка позволяет выделять РНК и ДНК вирусов из большинства типов тканей. Она не подходит для выделения бактериальной ДНК, поскольку включает этап центрифугирования.

Важное замечание перед началом работы

l Шарики из нержавеющей стали необходимо заказывать отдельно (информацию о заказе см. на стр. [46\)](#page-45-0).

### Порядок работы

1. Поместите до 25 мг тканей в микроцентрифужные пробирки 2 мл с 1 шариком из нержавеющей стали в каждой (средний диаметр — 5 мм).

При работе с тканями с очень высоким содержанием клеток на единицу массы (например, тканями селезенки), следует использовать меньшее количество исходного материала (5–10 мг).

При работе с волокнистой тканью предварительно разрезание ее на части позволяет повысить эффективность разрушения материала.

- 2. Добавьте в каждую пробирку по 300 мкл ФРФБ или 0,9 % раствора NaCl.
- 3. Поместите пробирки в адаптеры из набора адаптеров TissueLyser II.
- 4. Включите гомогенизатор TissueLyser II на 2 мин при частоте 25 Гц.

**Необязательно**: При работе с очень волокнистыми тканями разберите набор адаптеров, поверните пробирочный штатив так, чтобы пробирки, располагавшиеся ближе всего к гомогенизатору TissueLyser II, стали самыми дальними от него, и снова соберите набор адаптеров. Включите гомогенизатор TissueLyser II еще на 2 мин при частоте 25 Гц.

5. Разберите набор адаптеров. Центрифугируйте образцы при 14 000 x g в течение 2 мин при комнатной температуре (15–25°C).

6. Используйте 200 мкл супернатанта, полученного на этапе 5, в качестве исходного материала для протокола «Выделение нуклеиновых кислот патогенов из образцов физиологических жидкостей» (стр. [26\)](#page-25-0).

При работе с сильно волокнистыми тканями не всегда удается добиться полного разрушения ткани. Следите за тем, чтобы на этап выполнения протокола выделения нуклеиновых кислот не попадали твердые частицы.

# <span id="page-35-0"></span>Предварительная обработка T2 — ферментативное расщепление тканей

Такая предварительная обработка позволяет выделять ДНК бактерий и вирусов из большинства типов тканей. Она не подходит для вирусной РНК, поскольку условия лизиса не позволяют в достаточной степени сохранить целостность РНК.

#### Важное замечание перед началом работы

l Буфер ATL необходимо заказывать отдельно (информацию о заказе см. на стр. [46\)](#page-45-0).

### Необходимые действия перед началом процедуры

- l В буфере ATL при хранении может образовываться осадок. При необходимости разогревайте его до температуры 56°C, до полного растворения осадка.
- **I** Нагрейте блок термомиксера, водяную баню-шейкер или шейкер-качалку до температуры 56°C для использования на этапе 3 протокола предварительной обработки.

### Порядок работы

1. Разрежьте 25 мг ткани на мелкие куски и поместите в микроцентрифужную пробирку 2 мл. Добавьте 180 мкл буфера ATL.

При работе с тканями с очень высоким содержанием клеток на единицу массы (например, тканями селезенки), следует использовать меньшее количество исходного материала (5–10 мг). Рекомендуется разрезать ткань на мелкие куски для обеспечения эффективного лизиса.

2. Добавьте 20 мкл протеиназы К. Закройте пробирку колпачком и тщательно перемешайте ее содержимое вихревым способом. Кратковременно центрифугируйте пробирку для удаления остатков раствора с колпачка.

**Примечание**. Если образцы, подвергнутые предварительной обработке, как описано выше, в дальнейшем предполагается использовать в рамках протокола выделения нуклеиновых кислот («Выделение нуклеиновых кислот патогенов из образцов физиологических жидкостей», стр. [26](#page-25-0)), то в смесь с буфером VXL можно не включать РНК-носитель и протеиназу К. В этом случае замените РНК-носитель и протеиназу К ФРФБ или водой в тех же объемах.

3. Инкубируйте образец при температуре 56°C при постоянном перемешивании, пока ткань не будет полностью лизирована.

Время лизиса варьируется в зависимости от типа обрабатываемой ткани. Обычно полный лизис достигается через 1–3 ч. По мере удобства возможен лизис в ночное время, однако в каждом случае следует проводить оценку применительно к конкретным типам образцов.

После инкубации лизат может казаться вязким, но не должен быть желеобразным. Если после инкубации и перемешивания вихревым способом остается значительное количество желеобразного осажденного материала, увеличьте время инкубации при температуре 56°C для расщепления ткани с помощью протеиназы К и/или увеличьте количество протеиназы К до 40 мкл. В дальнейшем используйте меньшее количество исходного материала для препаратов данного типа ткани.

При отсутствии термомиксера, водяной бани-шейкера или шейкера-качалки инкубируйте материал в термостате или на водяной бане, периодически перемешивая во время инкубации, чтобы диспергировать образец.

- 4. Дополнительно, для ДНК вирусов и ДНК легколизируемых бактерий, не подходит для труднолизируемых бактерий: Если после лизиса в пробирках остаются плотные ткани или дебрис, добавьте 50 мкл буфера ATL. Перемешайте содержимое вихревым способом и центрифугируйте при 6000 x g (8000 об/мин) в течение 1 мин. Используйте 200 мкл супернатанта, полученного на этапе 5.
- 5. Используйте 200 мкл лизата в качестве исходного материала для этапа 5а или 5б. **ВАЖНО!** Следите за тем, чтобы на этап выполнения следующего протокола не попадали твердые частицы.
- 5a. Для выделения ДНК вирусов или ДНК легколизируемых бактерий сразу перейдите к протоколу «Выделение нуклеиновых кислот патогенов из образцов физиологических жидкостей» (стр. [26\)](#page-25-0).

**Примечание**. Не используйте протеиназу К на этапе 1 протокола выделения нуклеиновых кислот.

5б.Для выделения ДНК из труднолизируемых бактерий перейдите к этапу предварительной обработки B1 (стр. [31\)](#page-30-1).

# <span id="page-38-0"></span>Предварительная обработка F1 — для выделения вирусных нуклеиновых кислот из фекалий

Такая предварительная обработка позволяет выделять РНК и ДНК вирусов из образцов фекалий.

Важное замечание перед началом работы

l Данная методика предварительной обработки не подходит для выделения ДНК бактерий.

# Порядок работы

- 1. Поместите до 100 мг фекального материала в микроцентрифужную пробирку 2 мл.
- 2. Добавьте 1 мл воды и суспендируйте фекальный материал путем интенсивного вихревого перемешивания.
- 3. Центрифугируйте образец в течение 1 мин при максимальной скорости  $($ >14 000 x g).
- 4. Используйте 200 мкл супернатанта в качестве исходного материала для протокола «Выделение нуклеиновых кислот патогенов из образцов физиологических жидкостей» (стр. [26\)](#page-25-0).

Следите за тем, чтобы на этап выполнения протокола выделения нуклеиновых кислот не попадали твердые частицы.

При использовании меньшего объема доведите его до 200 мкл водой.

# <span id="page-39-0"></span>Предварительная обработка F2 — для выделения ДНК бактерий и вирусов из фекалий

**Примечание**. В связи с большим разнообразием образцов фекалий компания QIAGEN разработала различные варианты предварительной обработки для наборов QIAamp® *cador* Pathogen. При возникновении проблем, связанных с ингибированием реакций или чувствительностью анализа (например, при работе с труднолизируемыми бактериями), обращайтесь за консультацией в техническую службу QIAGEN.

#### Порядок работы

- 1. Внесите 100–220 мг фекального материала в микроцентрифужную пробирку 2 мл и поместите пробирку на лед.
- 2. Добавьте 1 мл буфера ASL и непрерывно перемешивайте содержимое пробирки вихревым способом в течение 1 мин или до полной гомогенизации образца.
- 3. Инкубируйте суспензию при 70°C в течение 5 минут.

**Примечание**. Температуру лизирования можно повысить до 95°C при работе с труднолизируемыми клетками (например, клетками грамположительных бактерий). Дополнительная инкубация на льду в течение 5 мин может способствовать дополнительному осаждению ингибиторов.

- 4. Центрифугируйте пробирку при 14 000 x g в течение 1 мин.
- 5. Используйте 200 мкл супернатанта в качестве исходного материала для протокола «Выделение нуклеиновых кислот патогенов из образцов физиологических жидкостей» (стр. [26\)](#page-25-0).

Следите за тем, чтобы на этап выполнения протокола выделения нуклеиновых кислот не попадали твердые частицы.

<span id="page-39-1"></span>При использовании меньшего объема доведите его до 200 мкл ФРФБ или водой.

# <span id="page-40-0"></span>Руководство по поиску и устранению неполадок

Данное руководство по устранению неполадок может быть полезным в решении любых проблем, которые могут возникнуть. Подробнее см. на странице «Frequently Asked Questions» (Часто задаваемые вопросы) сайта нашего центра технической поддержки: www.qiagen.com/FAQ/FAQList.aspx. Научные специалисты технической службы QIAGEN всегда готовы ответить на любые ваши вопросы, касающиеся как информации, содержащейся в настоящем руководстве, в том числе о протоколах, так и методик обработки образцов и проведения анализа (контактную информацию см. на веб-сайте www.qiagen.com).

#### **Комментарии и рекомендации**

#### **Низкий выход ДНК или РНК** a) Суспензия G MagAttract ресуспендировалась не полностью Убедитесь, что суспензия G MagAttract ресуспендировалась полностью, перед добавлением ее в смесь с буфером VXL. Перемешивайте суспензию вихревым способом в течение не менее 3 мин перед первым использованием и в течение 1 мин перед использованием в дальнейшем. б) Неправильно приготовлена смесь с буфером VXL Убедитесь, что смесь с буфером VXL приготовлена с правильными объемами дополнительных реактивов, как указано на флаконе с буфером, или в соответствии с указаниями в таблицах протоколов (стр. [27](#page-26-0) и [29](#page-28-0)). Повторите процедуру выделения ДНК с новыми образцами. в) Неправильно приготовлен буфер AW1 или буфер AW2 Убедитесь, что концентрат буфера AW1 или буфера AW2 разведен надлежащим объемом 96–100 % этилового спирта, как указано на флаконе. Не используйте денатурированный спирт. Он содержит посторонние вещества, такие как метиловый спирт или метилэтилкетон. Повторите процедуру выделения нуклеиновых кислот по протоколу с новыми образцами. г) Реагенты загружены Убедитесь, что все реагенты загружались на рабочий стол BioSprint 96

на рабочий стол в неправильном порядке в надлежащем порядке. Повторите процедуру выделения нуклеиновых кислот по протоколу с новыми образцами.

#### **Комментарии и рекомендации**

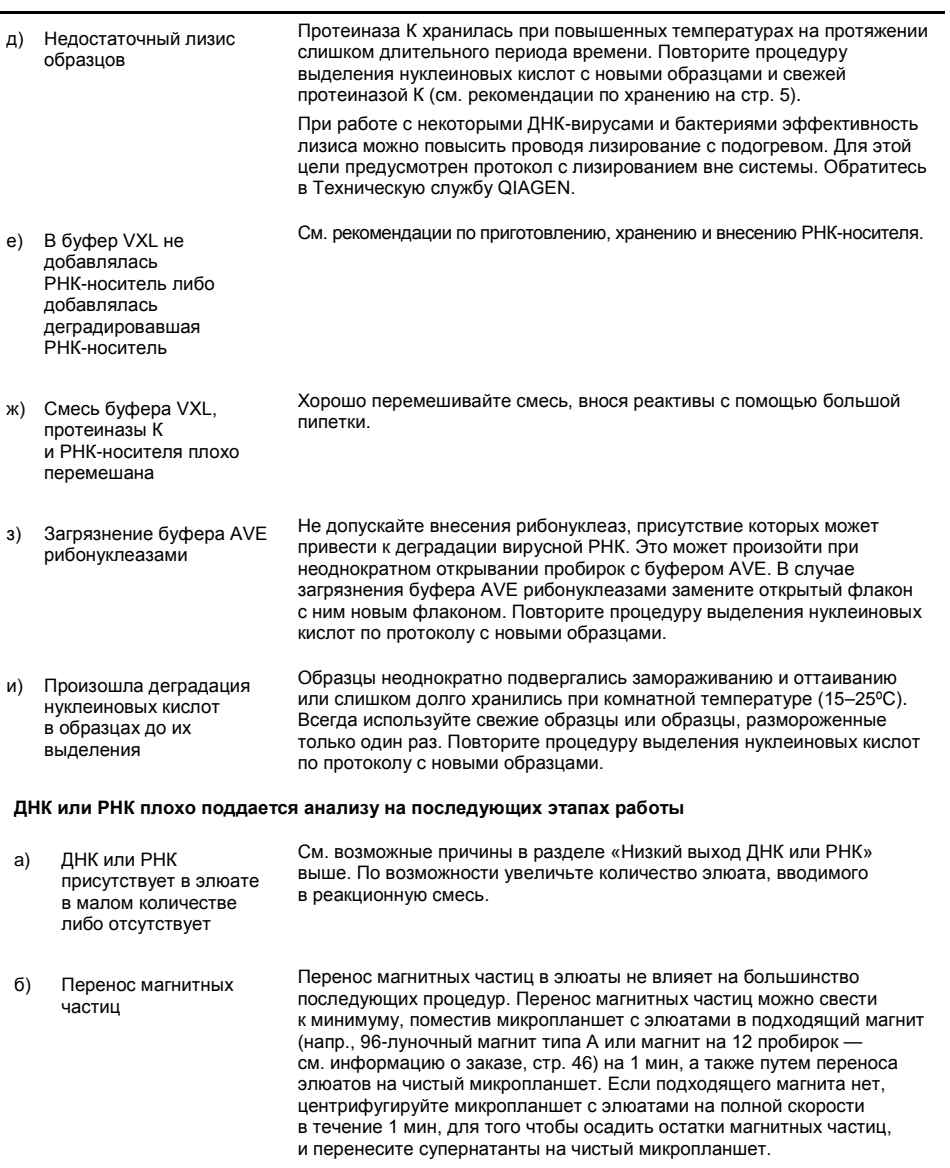

#### **Комментарии и рекомендации**

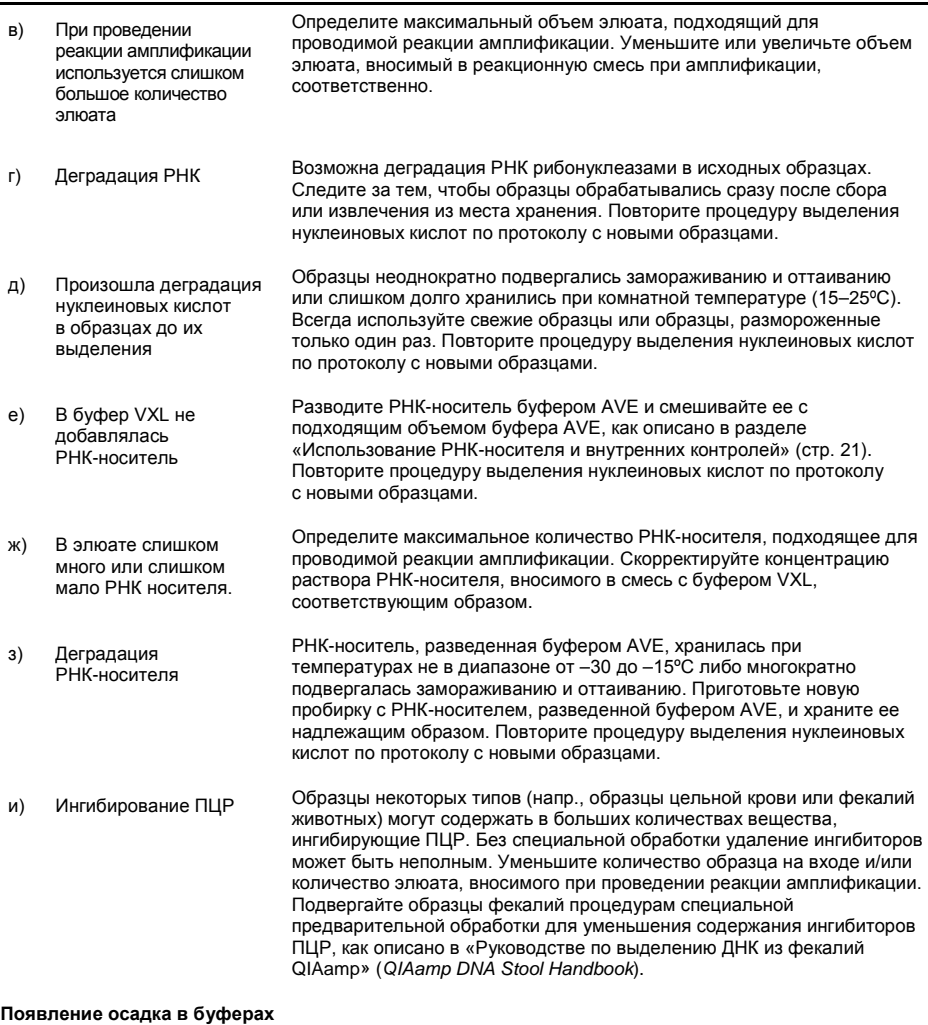

<span id="page-42-0"></span>a) Осадок в буфере VXL или буфере ACB Осадок может образовываться после хранения при низких температурах или в результате длительного хранения. Для растворения осадка выдержите буфер VXL или ACB в течение 30 минут при температуре 37ºC, периодически встряхивая.

L,

#### **Комментарии и рекомендации**

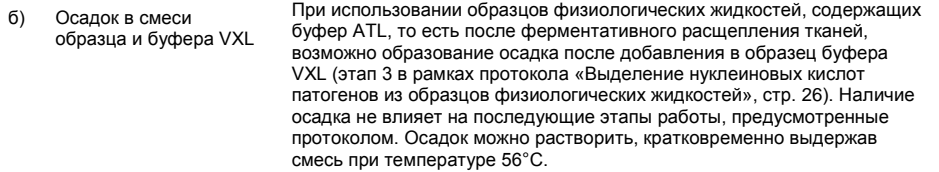

# <span id="page-44-0"></span>Литература

Компания QIAGEN ведет большую постоянно обновляемую сетевую базу данных о научных публикациях, касающихся использования продукции QIAGEN. Обширный инструментарий поиска позволяет найти необходимые статьи как по ключевым словам, так и путем указания области применения, области научных исследований, заголовка и т. д.

См. полный перечень ссылок в сетевой справочной базе данных QIAGEN по адресу www.qiagen.com/RefDB/search.asp или обратитесь в техническую службу QIAGEN либо к региональному дистрибьютору.

# <span id="page-45-0"></span>Информация для заказа

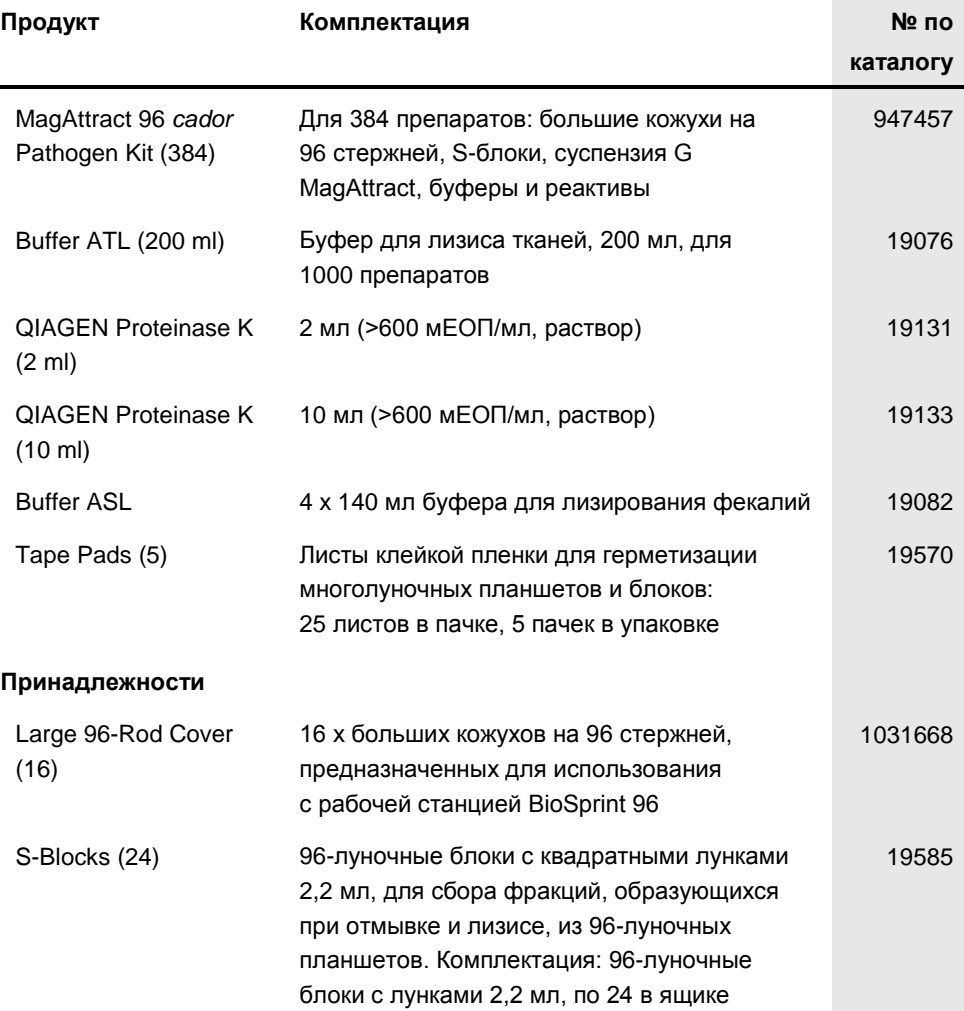

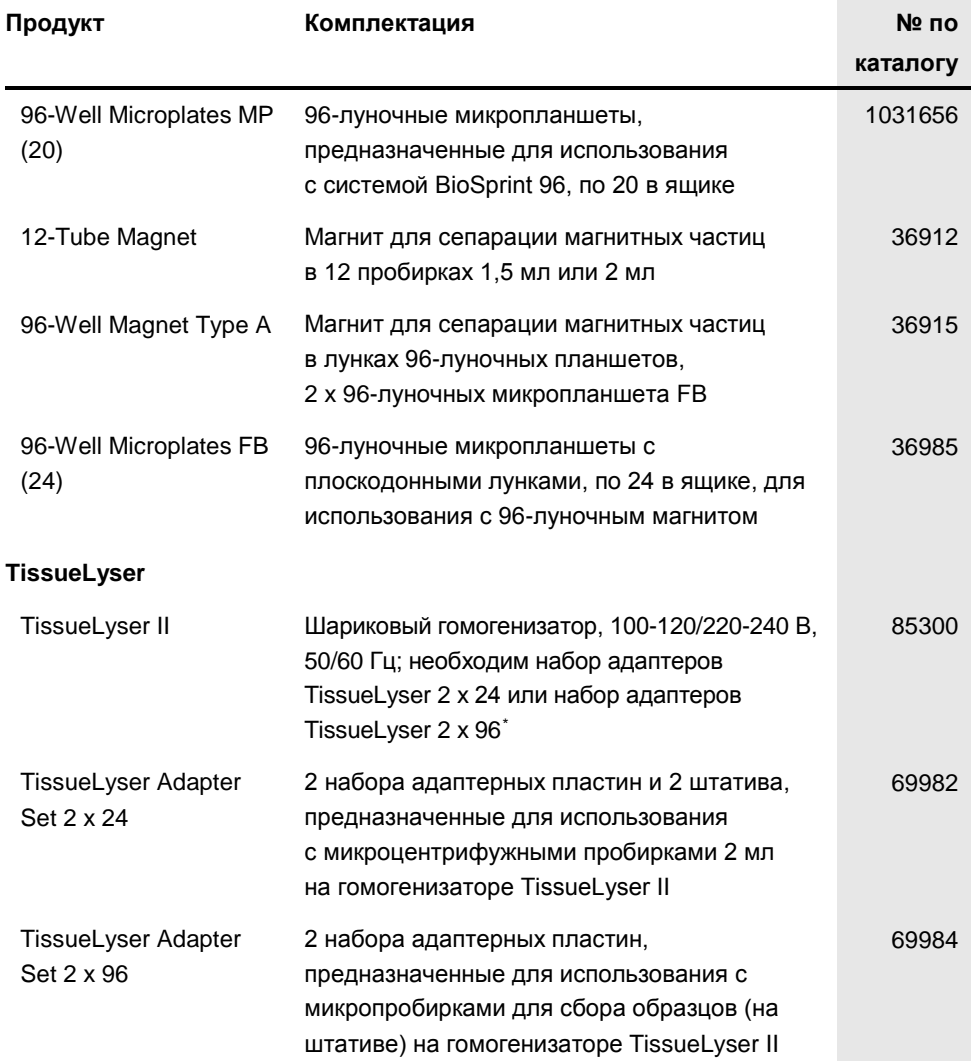

<span id="page-46-0"></span>\* Гомогенизатор TissueLyser II подлежит использованию в сочетании с набором адаптеров TissueLyser 2 x 24 или набором адаптеров TissueLyser 2 x 96.

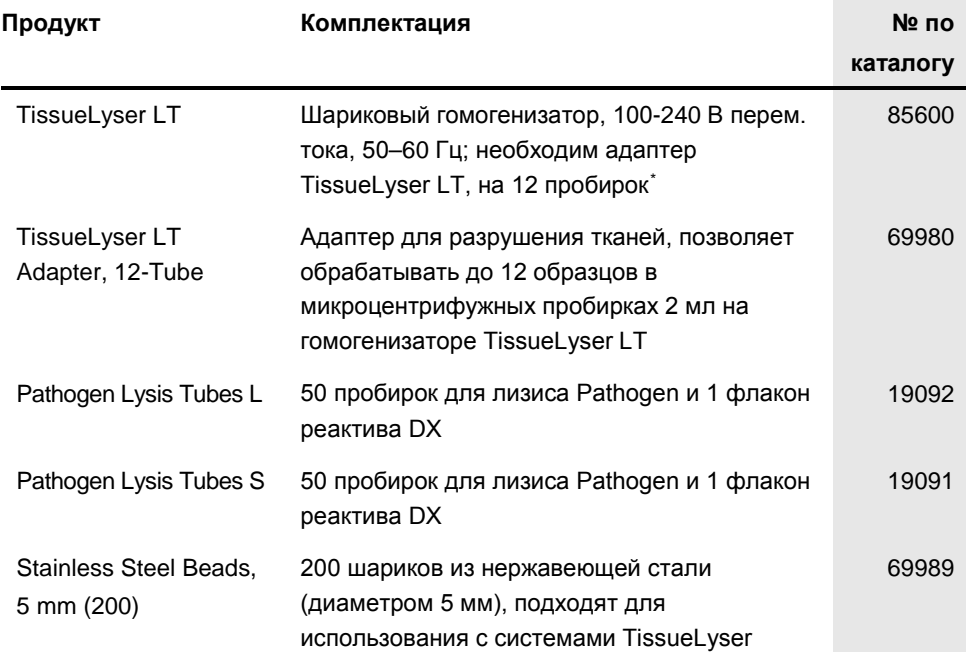

<span id="page-47-0"></span>\* Гомогенизатор TissueLyser LT подлежит использованию в сочетании с адаптером TissueLyser LT, на 12 пробирок.

### **QIAGEN 96-Well Centrifugation System**

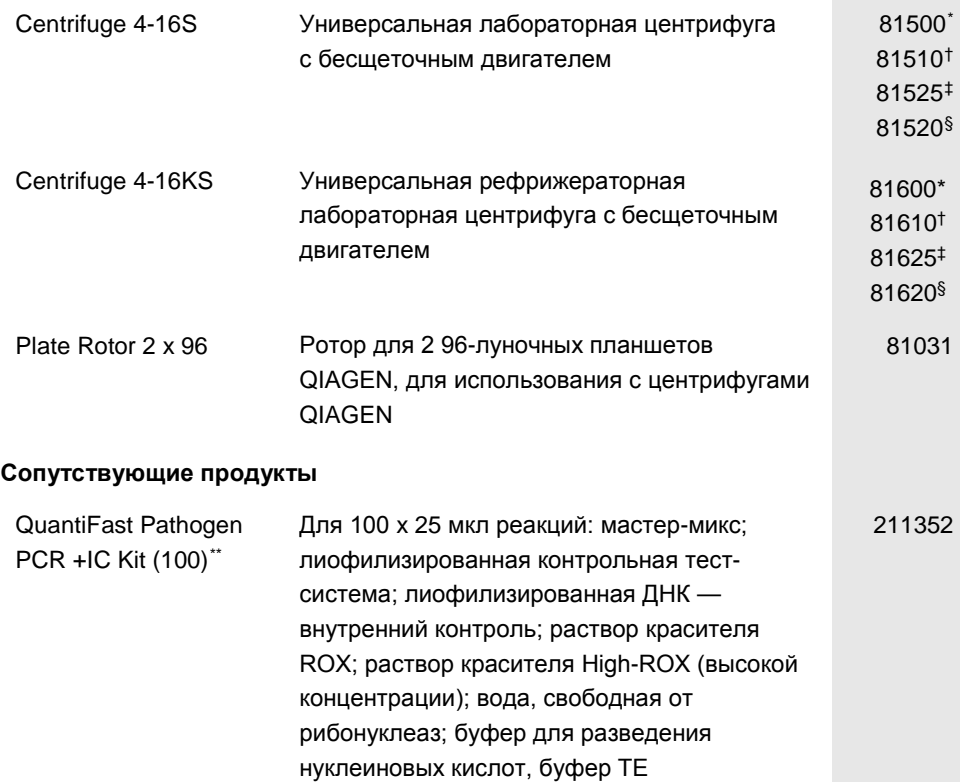

<span id="page-48-0"></span>\* Япония (Centrifuge 4-16S: 100 В, 50/60 Гц; Centrifuge 4-16KS: 200 В, 50/60 Гц)

<span id="page-48-1"></span>† Страны Северной Америки (Centrifuge 4-16S: 120 В, 60 Гц; Centrifuge 4-16KS: 220–240 В, 50/60 Гц)

<span id="page-48-2"></span>‡ Великобритания (220 В, 50 Гц)

<span id="page-48-3"></span> $$$  Остальные страны мира (220 В, 50 Гц)

<span id="page-48-4"></span>\*\* Предлагаются также наборы другого объема, см. www.qiagen.com.

Свежую информацию о лицензиях, а также заявления об отказе об ответственности применительно к конкретным продуктам см. в соответствующем руководстве к набору QIAGEN или руководстве пользователя. С руководствами к наборам QIAGEN и руководствами пользователя можно ознакомиться на веб-сайте по адресу www.qiagen.com. Их также можно заказать через техническую службу QIAGEN или регионального дистрибьютора.

#### **Ограниченное лицензионное соглашение для набора MagAttract 96** *cador* **Pathogen**

Использование настоящего продукта предполагает согласие всех покупателей или пользователей продукта со следующими условиями:

- 1. Продукт подлежит использованию исключительно в соответствии с протоколами, прилагаемыми к продукту, и настоящим руководством и исключительно<br>С компонентами, входящими в состав набора. Компания QIAGEN не предоставляет л использование или объединение прилагаемых компонентов настоящего набора с какими-либо компонентами, не входящими в настоящий набор, за исключением случаев, описанных в протоколах, предоставляемых вместе с продуктом, данном руководстве и дополнительных протоколах, доступных по адресу www.qiagen.com. Некоторые из таких дополнительных протоколов предоставлены пользователями продукции компании QIAGEN для пользователей продукции компании QIAGEN. Такие протоколы не были всесторонне проверены или оптимизированы компанией QIAGEN. Компания QIAGEN не гарантирует их правильности и не подтверждает, что они не нарушают прав третьих лиц.
- 2. Кроме официально заявленных лицензий, компания QIAGEN не предоставляет никаких гарантий того, что данный набор и/или его использование не нарушают прав третьих лиц.
- 3. Данный набор и его компоненты лицензированы для одноразового использования и не подлежат повторному использованию, переделке или перепродаже.
- 4. Компания QIAGEN отказывается от любых прочих лицензий, выраженных явно или подразумеваемых, кроме тех, о которых заявлено прямо.
- 5. Покупатель и пользователь данного набора соглашаются не совершать и не допускать совершения другими лицами каких-либо действий, которые могут привести к любым действиям, запрещенным выше, или способствовать им. Компания QIAGEN может требовать исполнения запретов, предусмотренных настоящим ограниченным лицензионным соглашением, в судебном порядке в любом суде и получать возмещения всех понесенных ею следственных и судебных издержек, включая стоимость юридических услуг, по любому иску, направленному на исполнение настоящего ограниченного лицензионного соглашения или любого из своих прав на интеллектуальную собственность, связанных с набором и/или его компонентами.

Текущие условия лицензии см. на веб-сайте по адресу [www.qiagen.com.](http://www.qiagen.com/)

Товарные знаки: QIAGEN®, QIAamp®, Sample to Insight®, QuantiFast®, BioSprint®, *cador*®, MagAttract® (группа компаний QIAGEN); MagMAX™ (корпорация Life Technologies); FastPrep® (MD Biomedicals, LLC.); Finnpipette®, Finntip® (корпорация Thermo Electron Oy); KingFisherTM (Thermo Fischer Scientific, Inc.).

© 2015-16 QIAGEN. Все права защищены.

www.qiagen.com